## ELECTRONIC TROUBLESHOOTING

### **1. PROBLEM: The LCD shows no display**

- **SOLUTION:** a. Make sure the batteries are seated properly, installed correctly (+/-), and the correct voltage.
	- b. Check the battery contacts for oxidation or corrosion.
	- c. Check all connections.
	- d. If all of the above are ok, replace the computer.

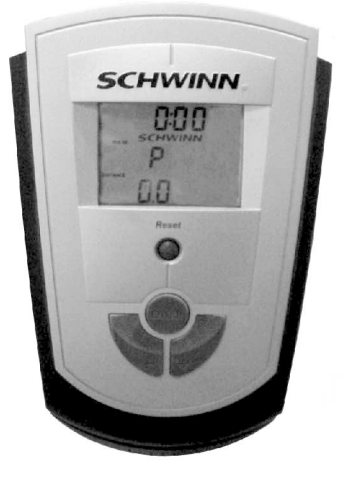

We have seen a number of PC boards damaged by use of mounting screws other than those supplied with the unit. This is not a manufacturer's defect and does not qualify for warranty replacement. **NOTE:**

#### **2. PROBLEM: The computer will not start**

**SOLUTION:** a. Replace the batteries.

- b. Using a multimeter set on OHMS check the sensor to see if it is functioning. Place the probes on the pins at the sensor and pass the magnet slowly past the sensor while watching for a change in the reading.
- c. Make sure the gap between the sensor and the flywheel wheel magnet is between 2 and 4mm.

**94**

# MECHANICAL TROUBLESHOOTING

### **1. PROBLEM: The resistance belt wears out too quickly**

**SOLUTION:** a. Remove the resistance belt from the flywheel and hold a piece of emery cloth against the belt channel in the flywheel as you turn the cranks. The emery cloth will smooth out any flaws in the channel surface.

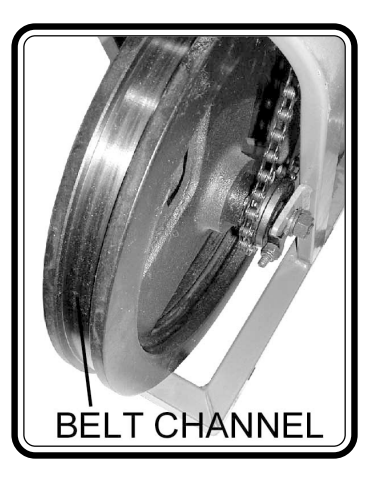

#### **2. PROBLEM: Flywheel feels rough or makes grinding noise**

- **SOLUTION:** a. If the flywheel is rough out of the box, loosen the chain tensioner nuts to reduce the chain tension.
	- b. Remove the shrouds and disconnect the tension belt.
	- c. Loosen the 15mm axle nuts and remove the flywheel.
	- d. Remove the locknuts on either side of the axle and, using a hammer, tap out the flywheel axle. Remove the one sealed bearing that came out with the axle and reinsert the axle to tap out the remaining bearing. Replace the bearings and replace the axle if it is damaged.

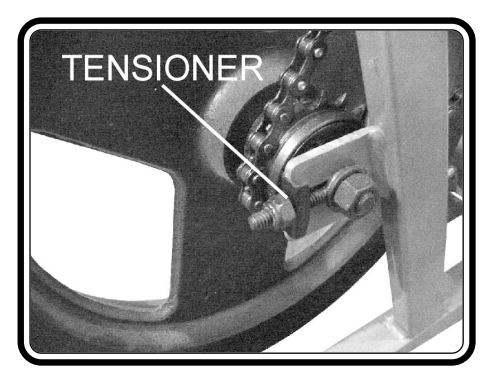

### **NOTES**

# FOR MORE DETAILED INFORMATION CONTACT TECHNICAL SUPPORT AT 1-800-864-1270

TECHNICAL SERVICE (800) 864-1270 FAX (877) 686-6466

**95**